$\overline{\phantom{a}}$ 

 $\overline{\phantom{a}}$ 

# **Adjutant Desktop Release Notes**

**Version 1309.1147**

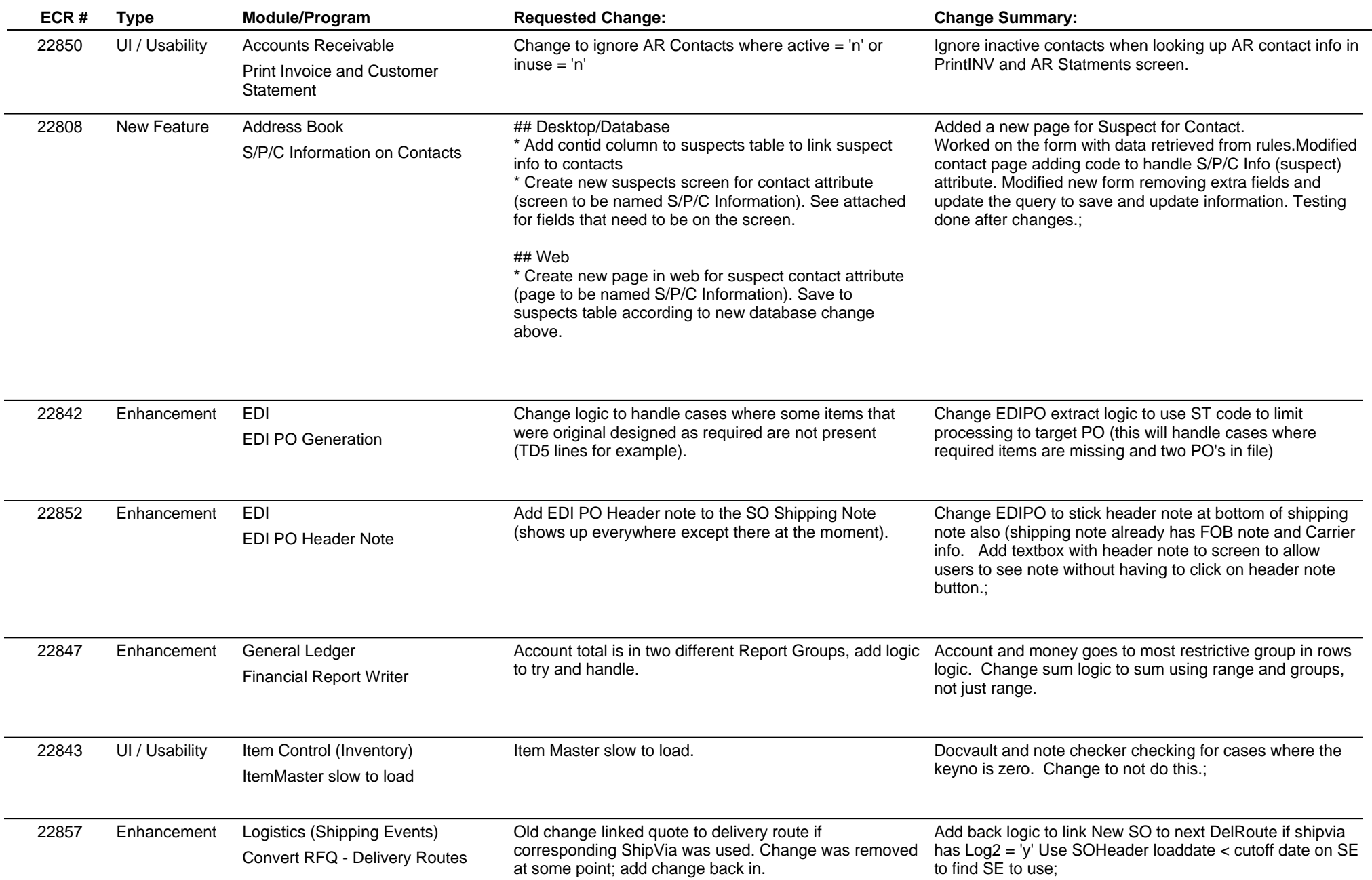

**ABIS, Inc.**

# **Adjutant Desktop Release Notes**

**Page 2 of 4**

### **Version 1309.1147**

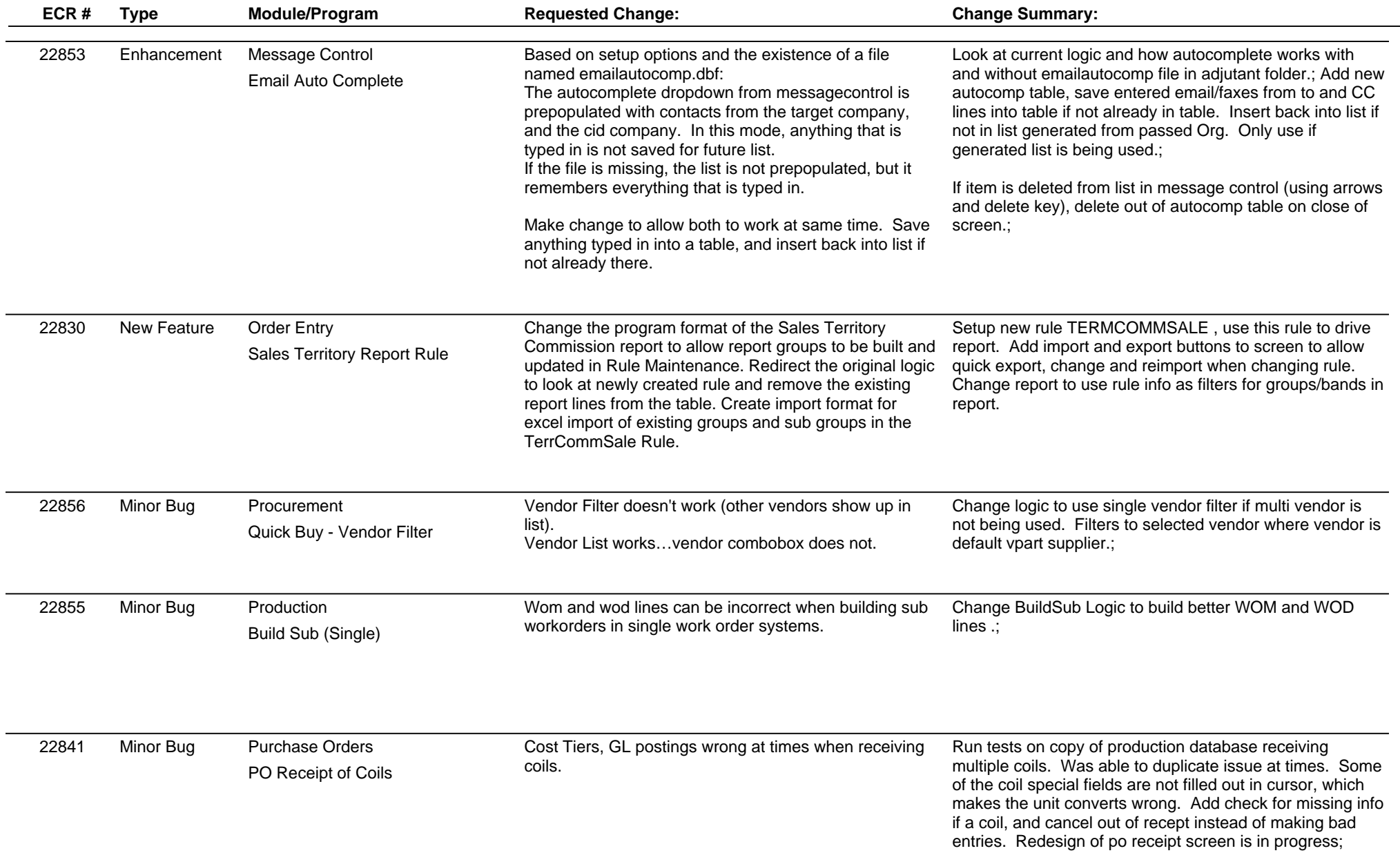

**ABIS, Inc.**

## **Adjutant Desktop Release Notes**

**Page 3 of 4**

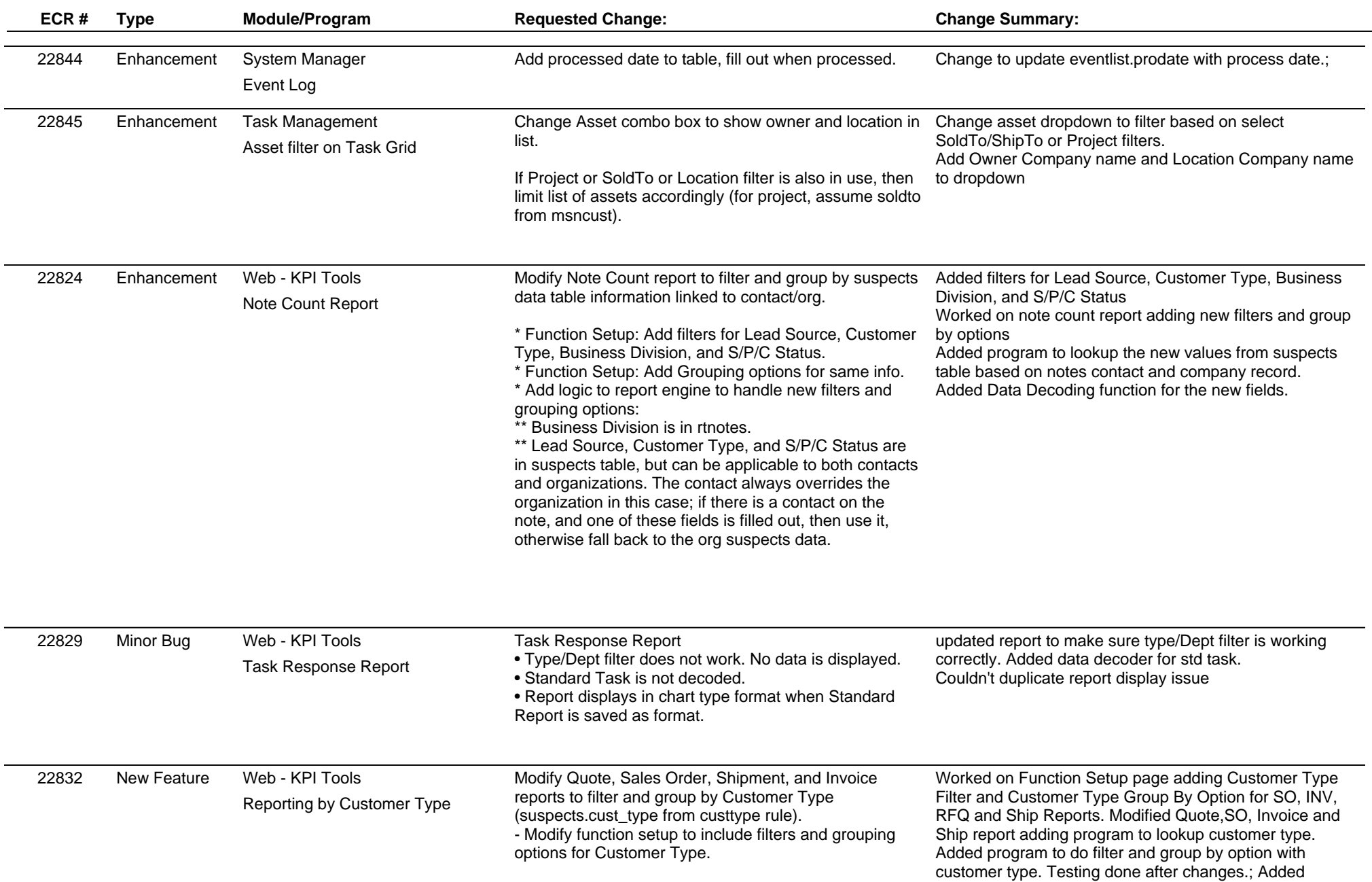

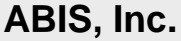

## **Adjutant Desktop Release Notes**

**Version 1309.1147**

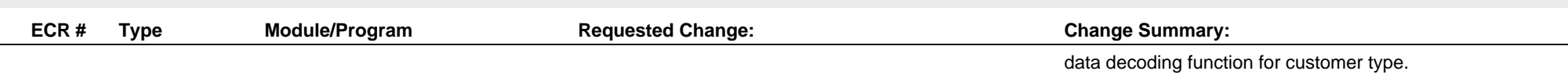

**Total Number of Changes: 17**